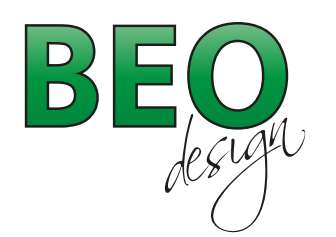

www.beo-design.ch info@beo-design.ch

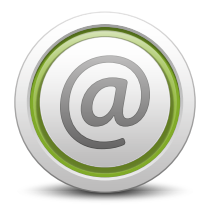

# **E-Mail Konfigurationen**

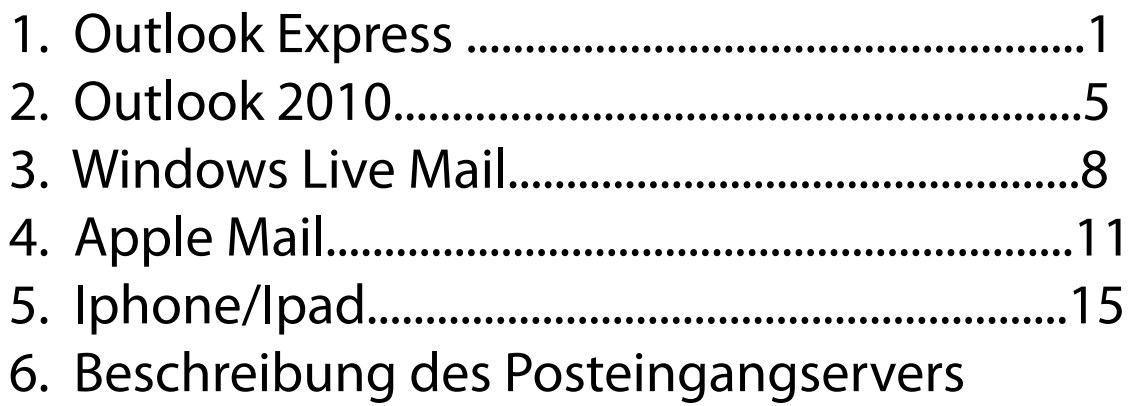

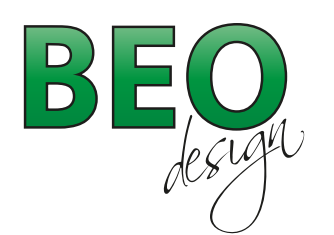

www.beo-design.ch info@beo-design.ch

## Mailkonto einrichten unter Outlook Express

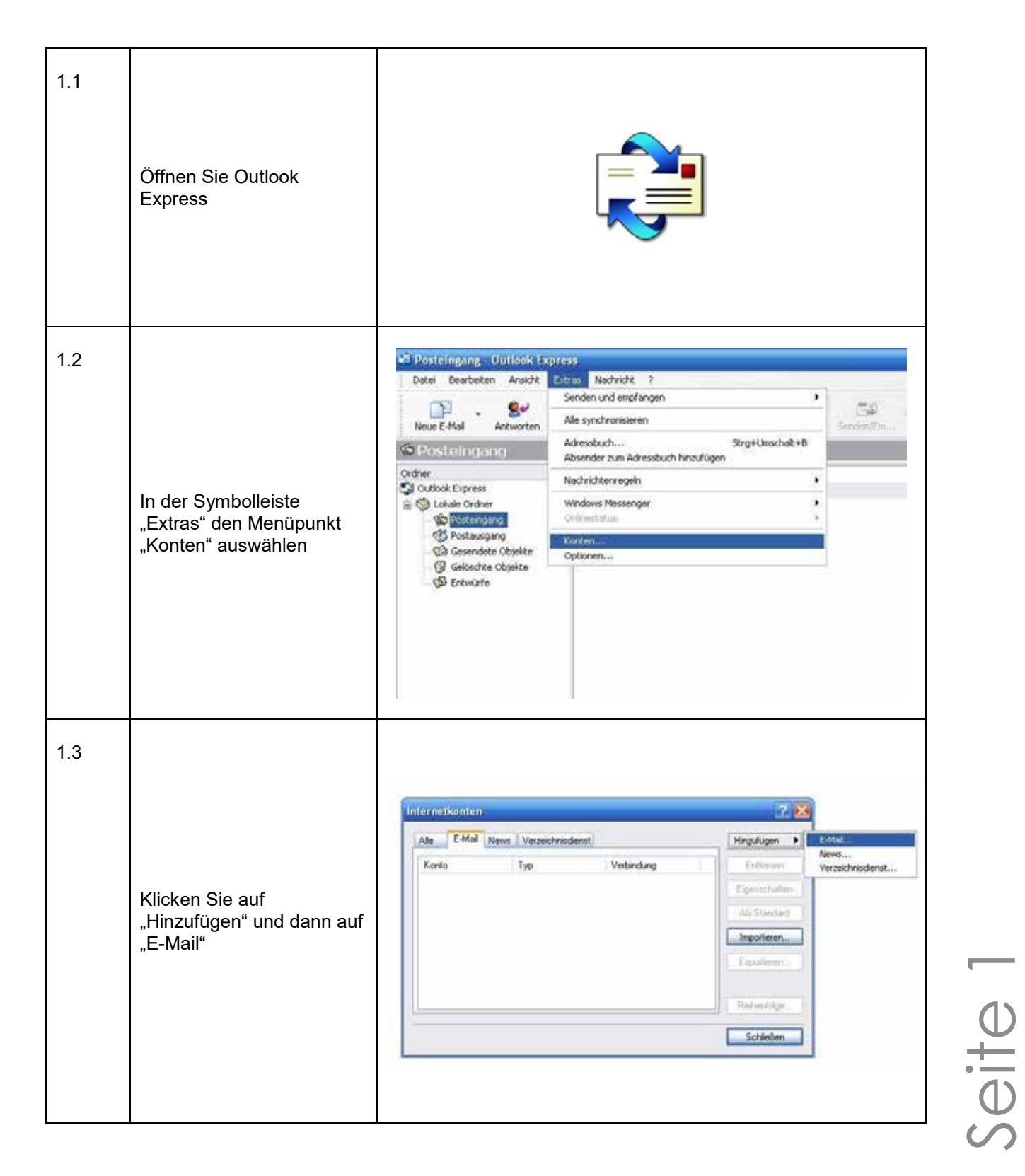

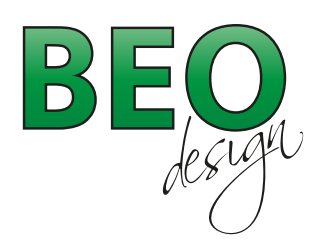

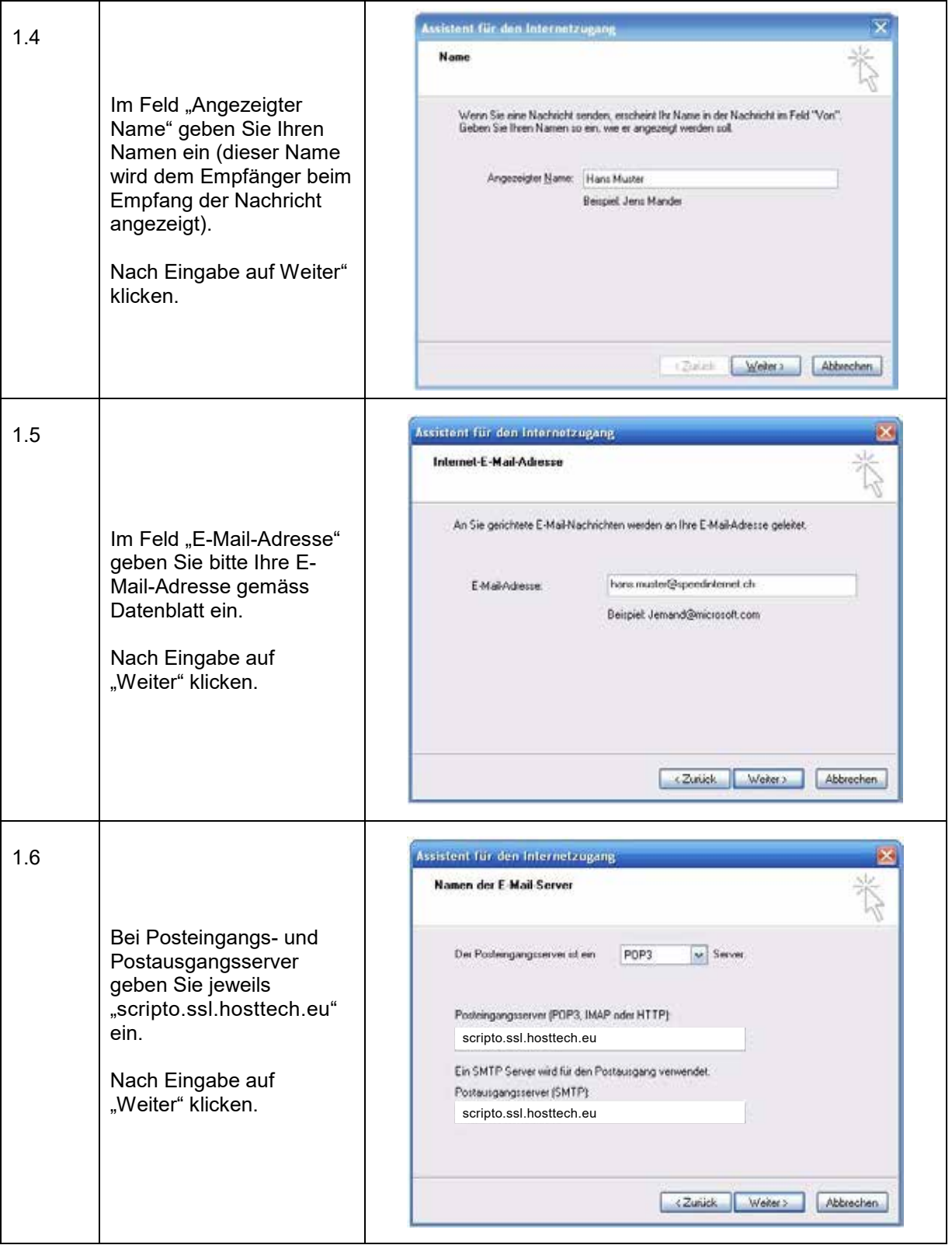

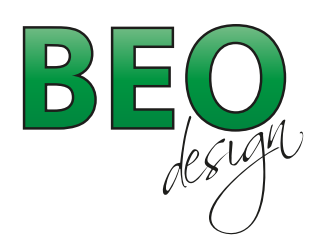

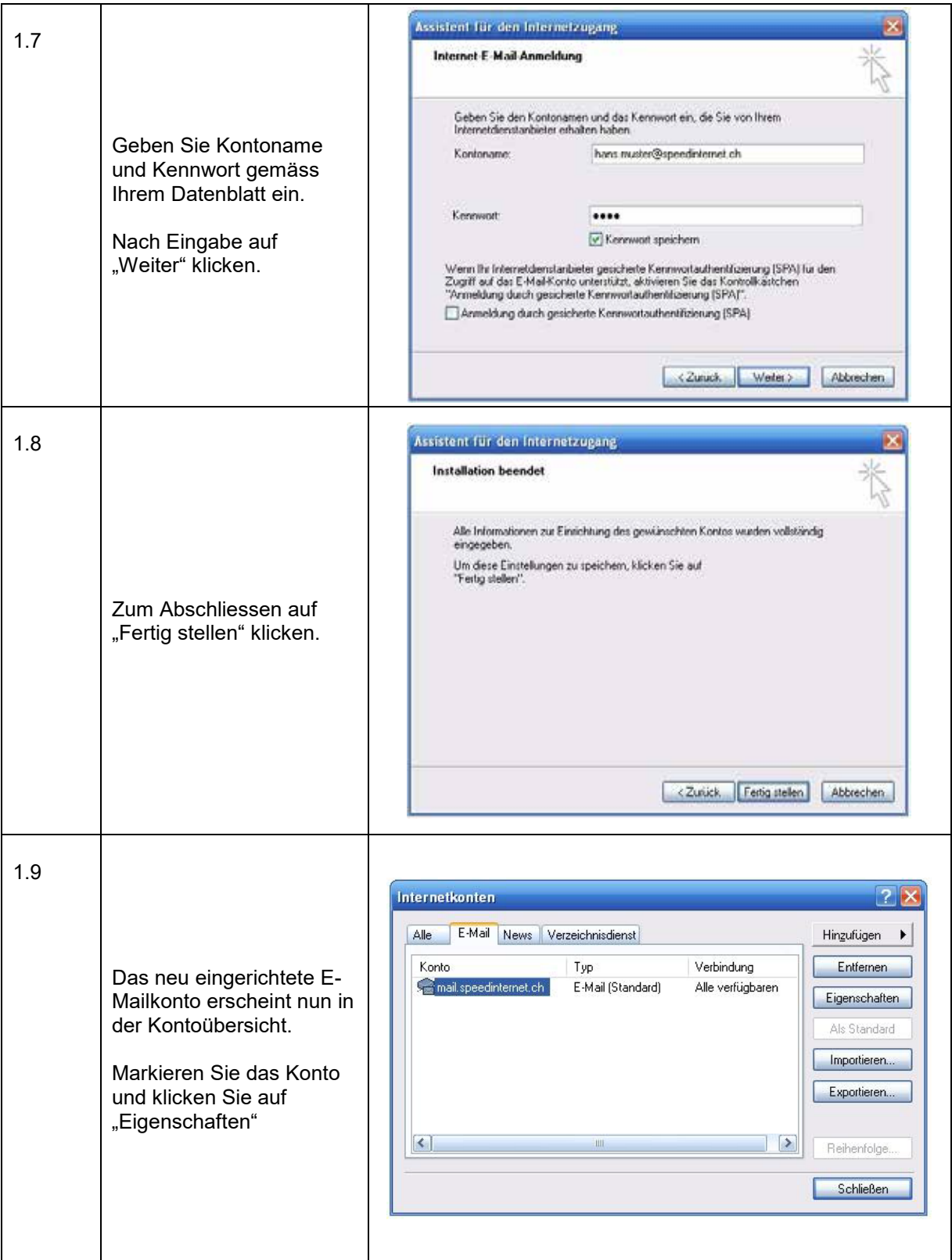

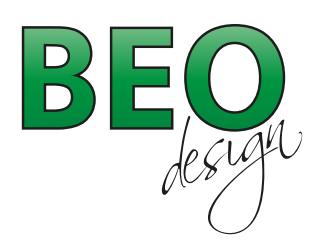

## www.beo-design.ch info@beo-design.ch

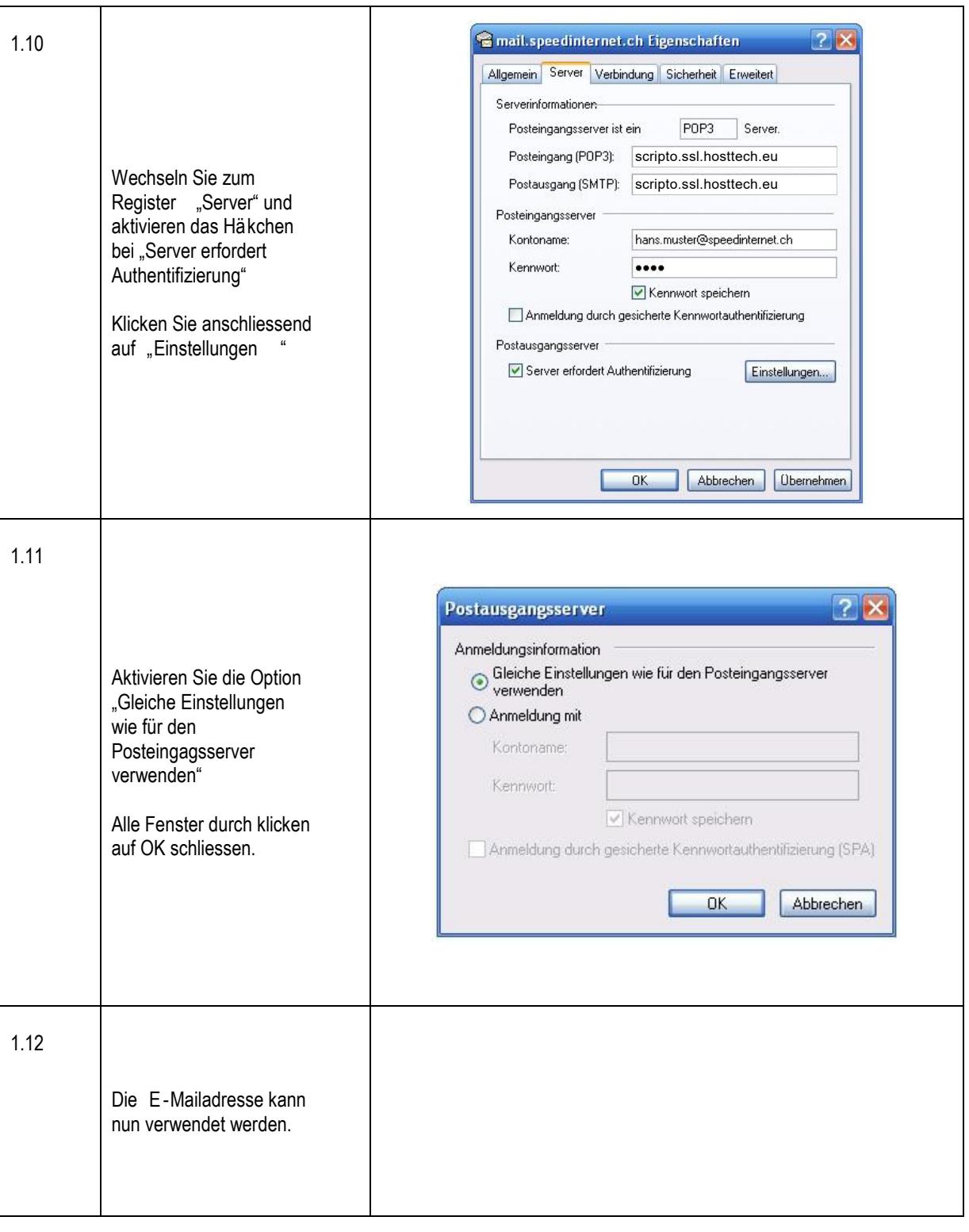

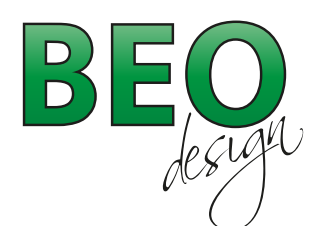

www.beo-design.ch info@beo-design.ch

## Mailkonto einrichten unter Outlook 2010

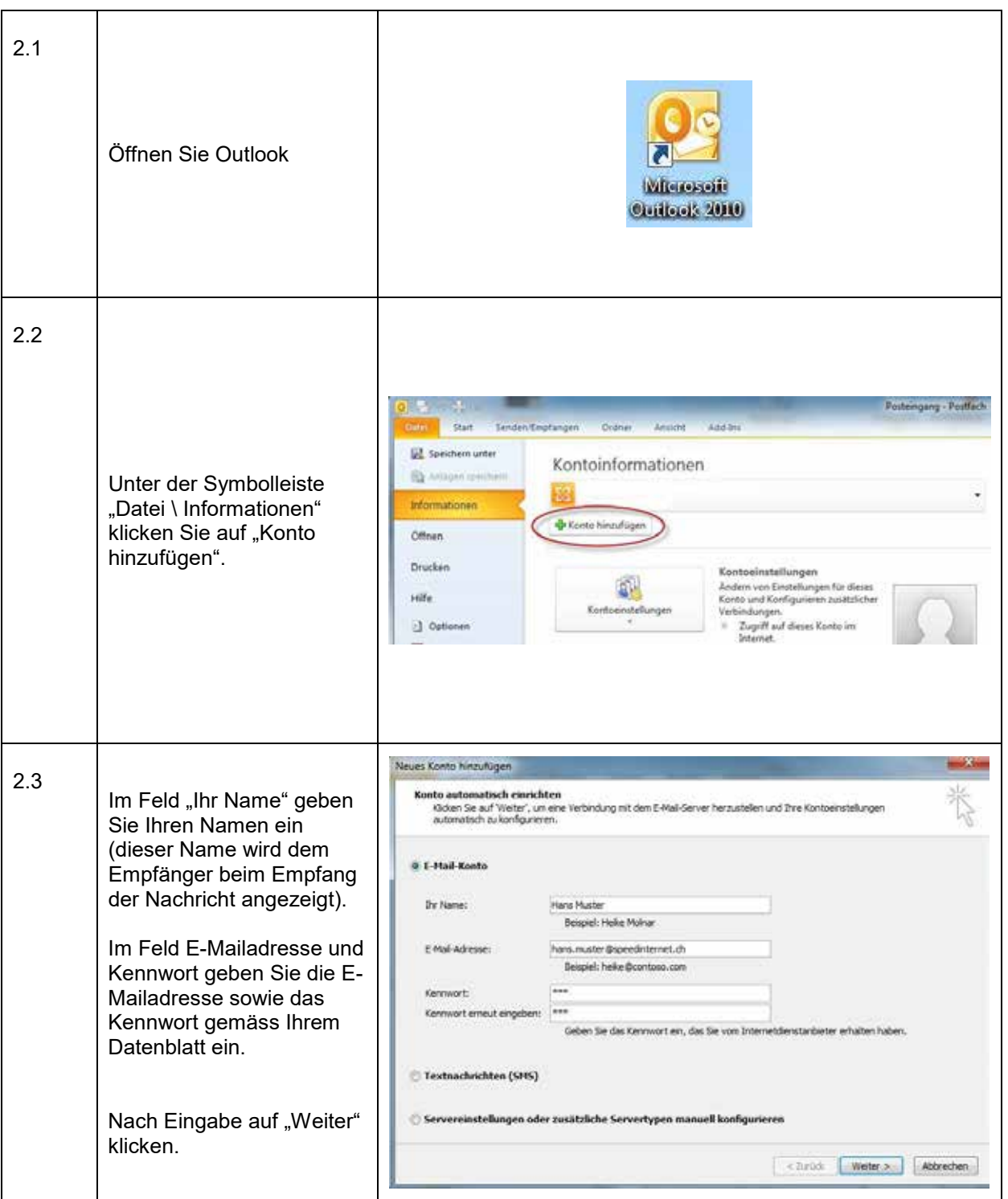

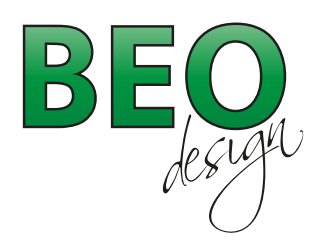

www.beo-design.ch info@beo-design.ch

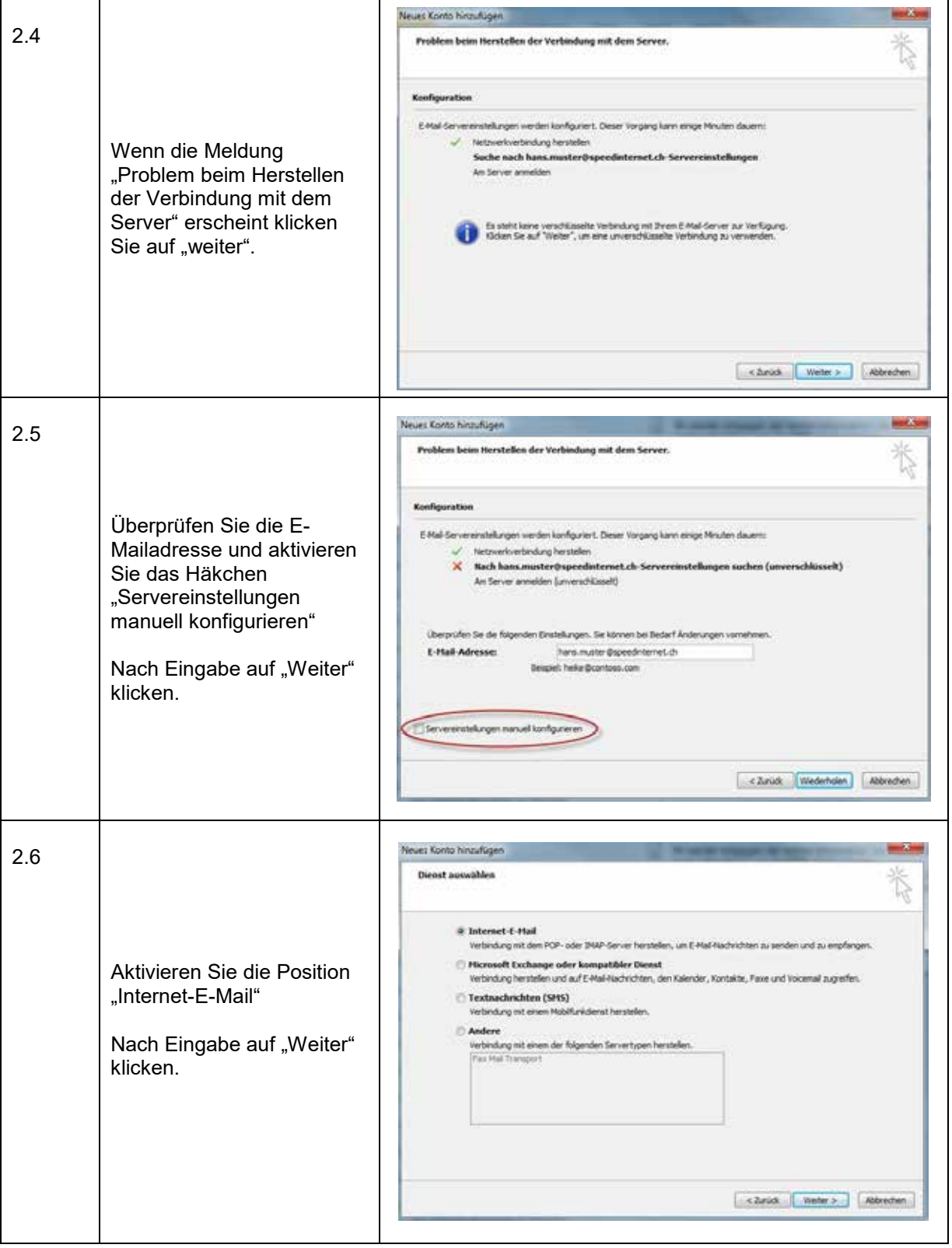

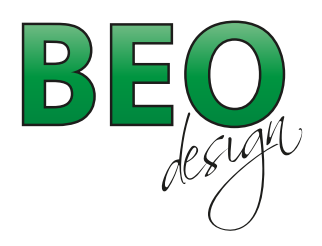

www.beo-design.ch info@beo-design.ch

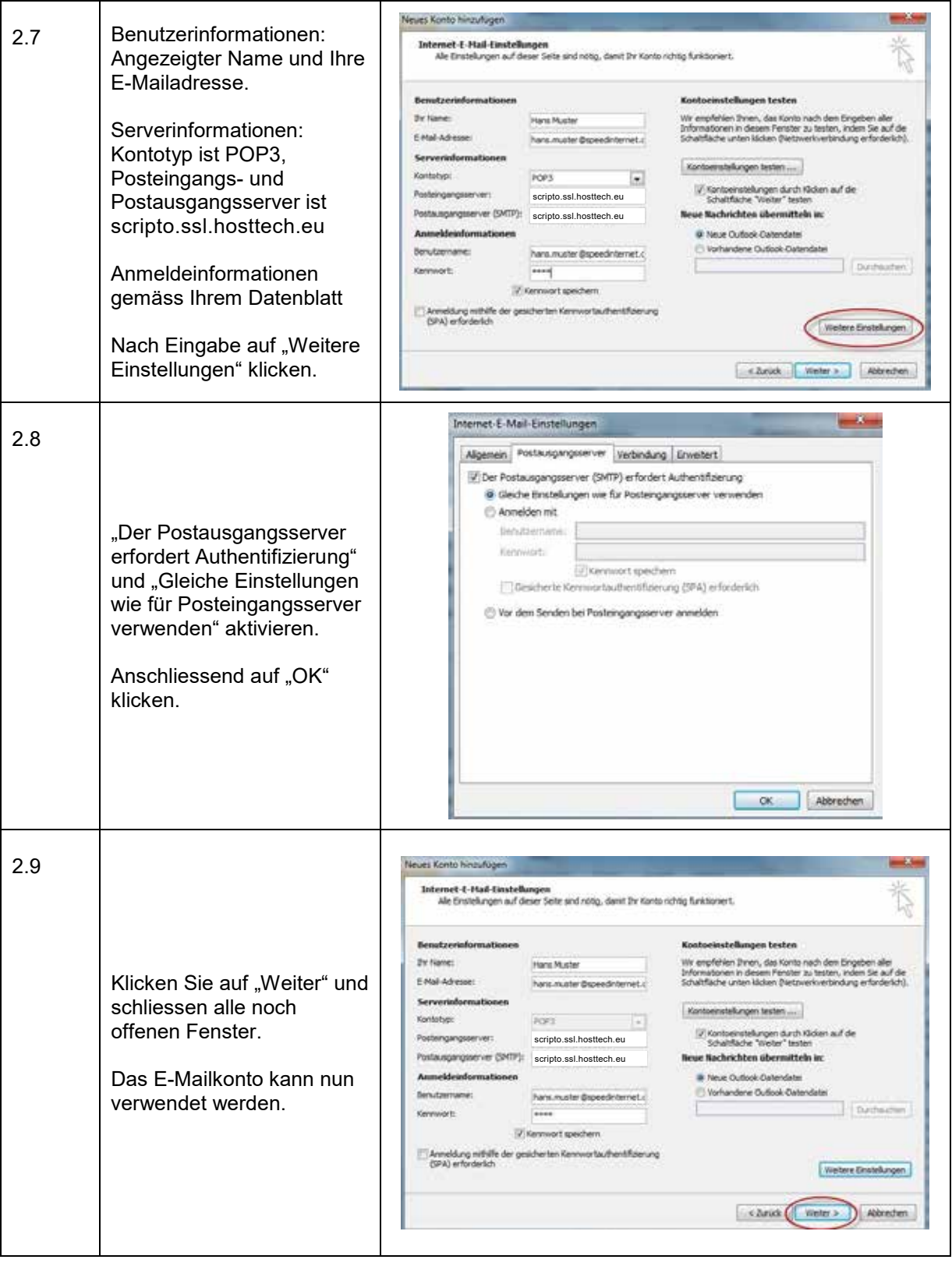

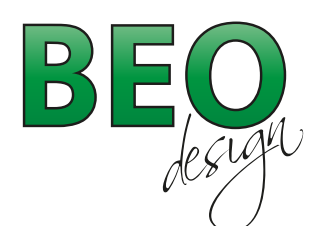

www.beo-design.ch info@beo-design.ch

## Mailkonto einrichten unter Windows Live Mail

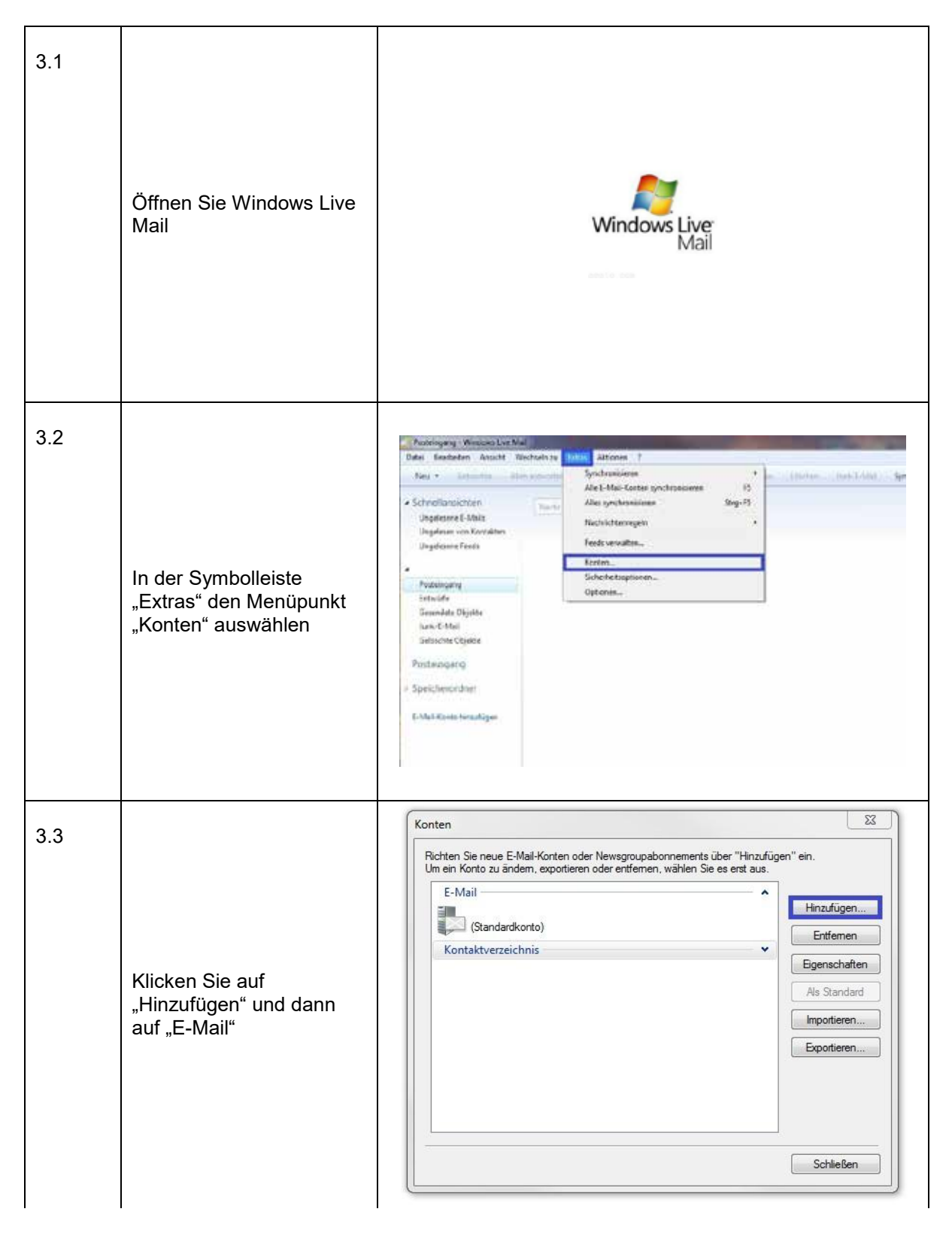

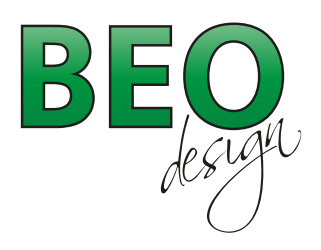

www.beo-design.ch info@beo-design.ch

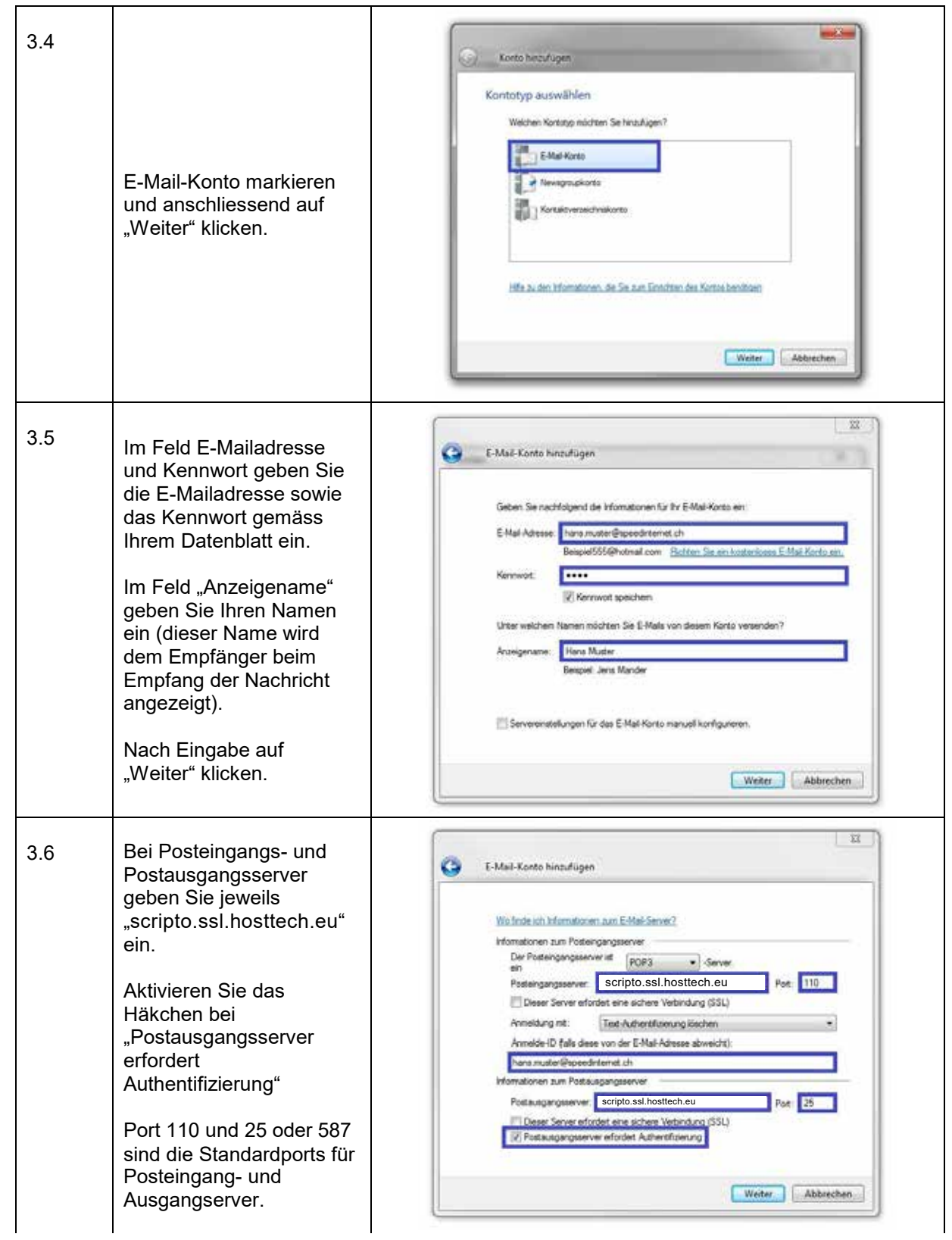

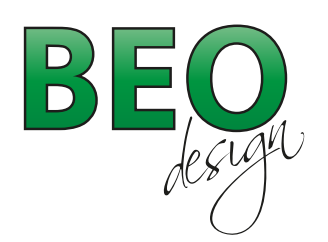

www.beo-design.ch info@beo-design.ch

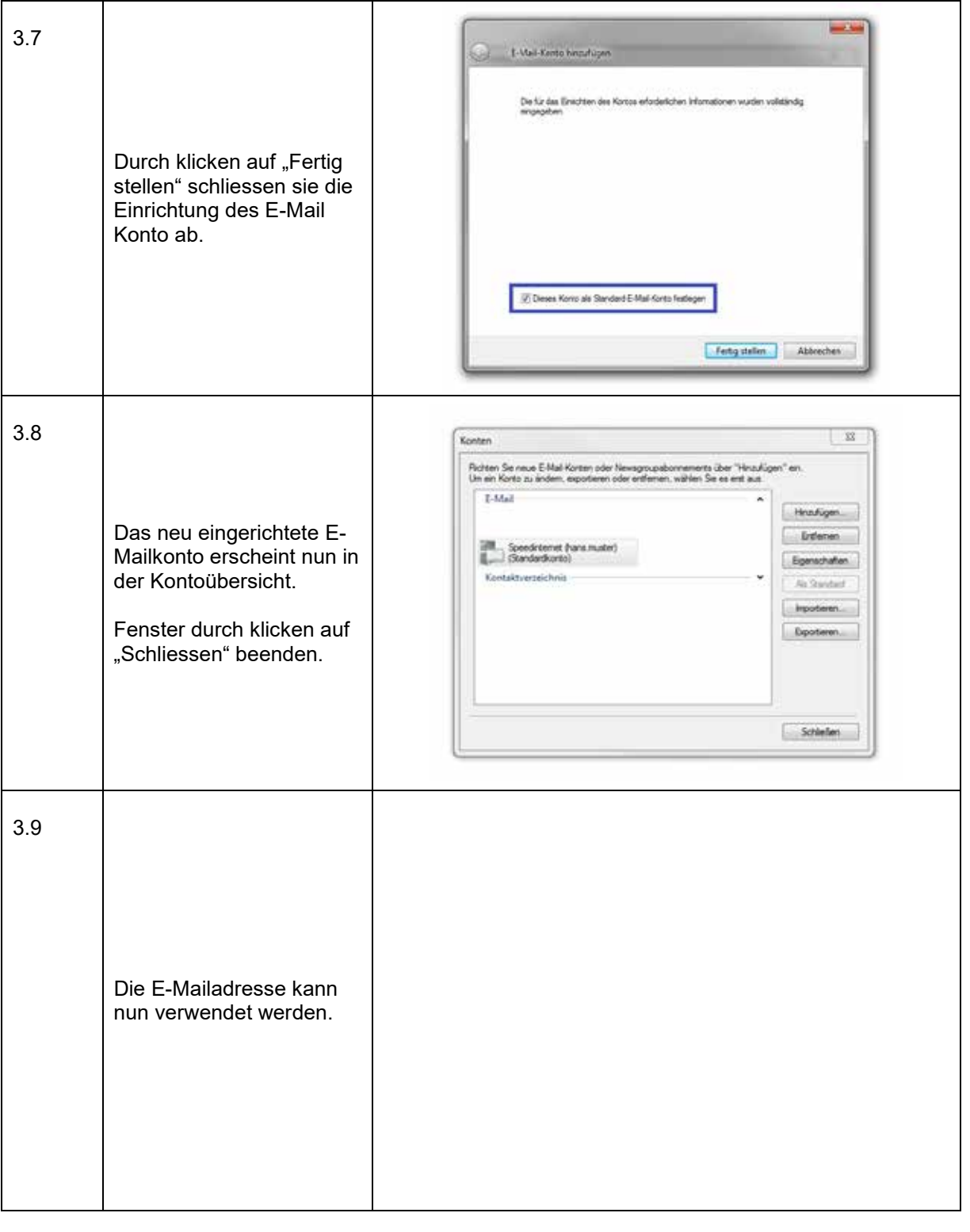

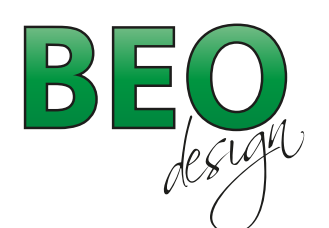

www.beo-design.ch info@beo-design.ch

#### Mailkonto einrichten unter Applemail

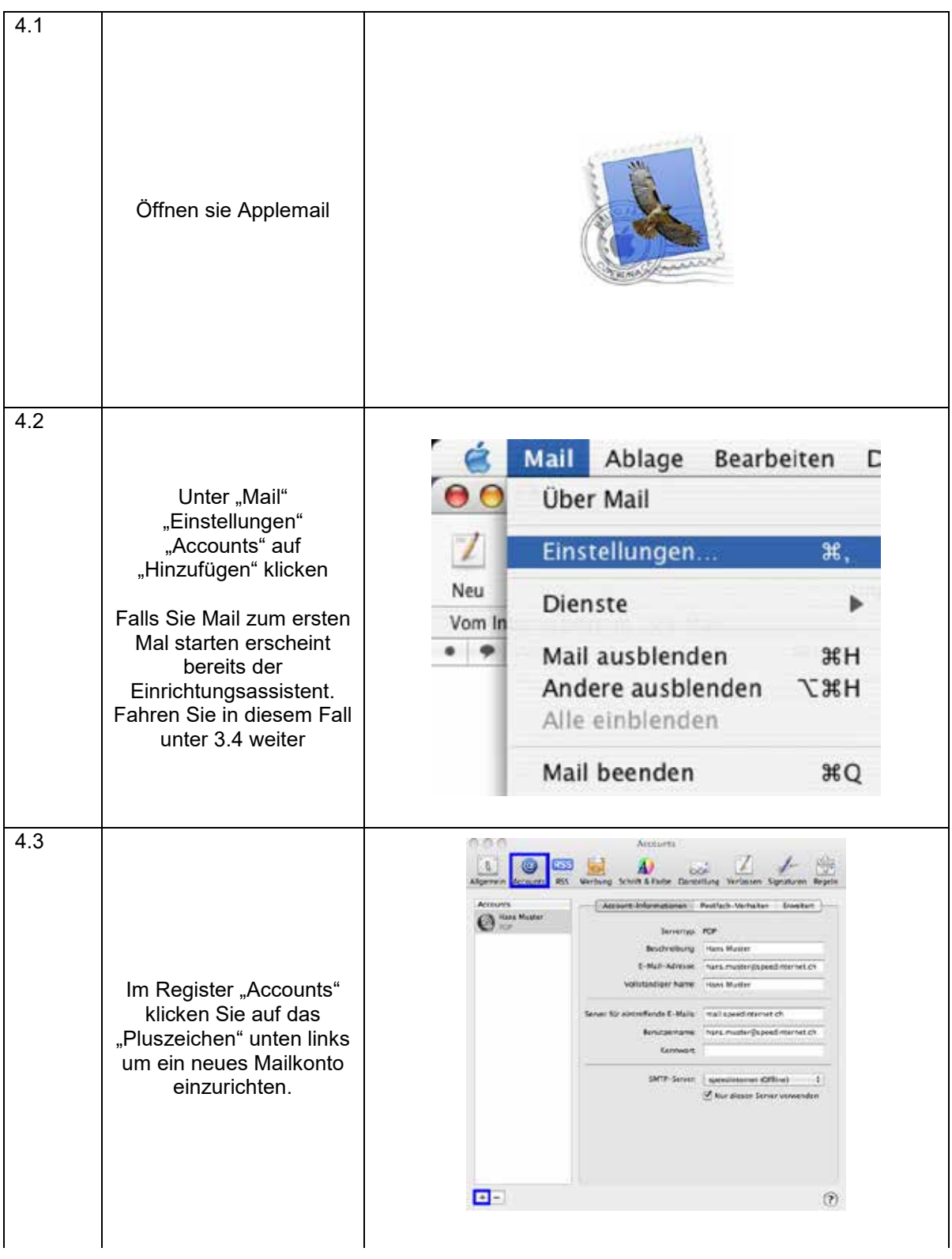

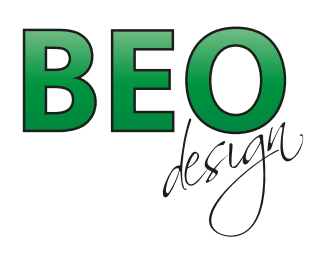

www.beo-design.ch info@beo-design.ch

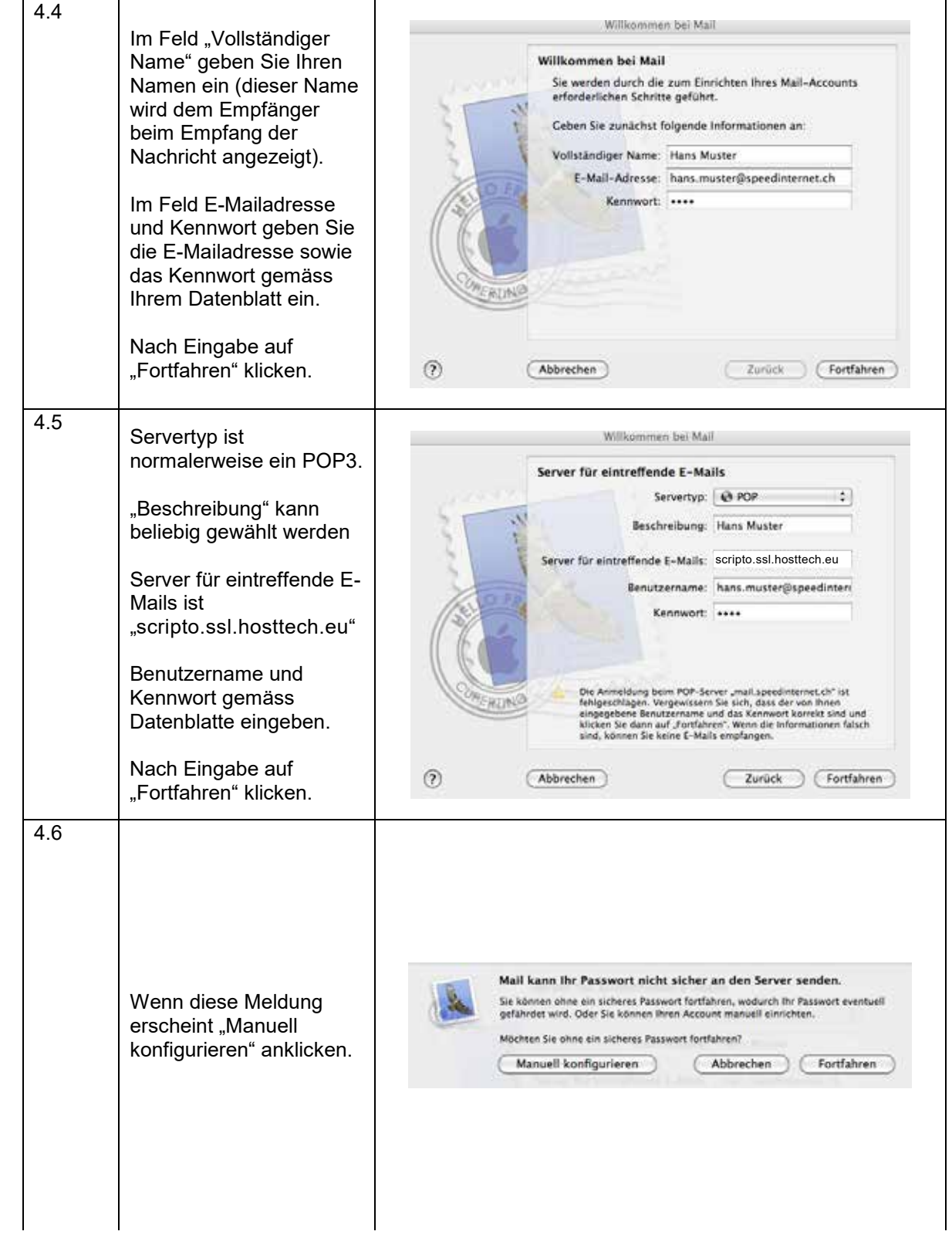

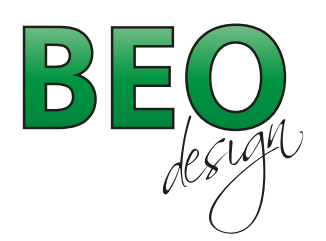

www.beo-design.ch info@beo-design.ch

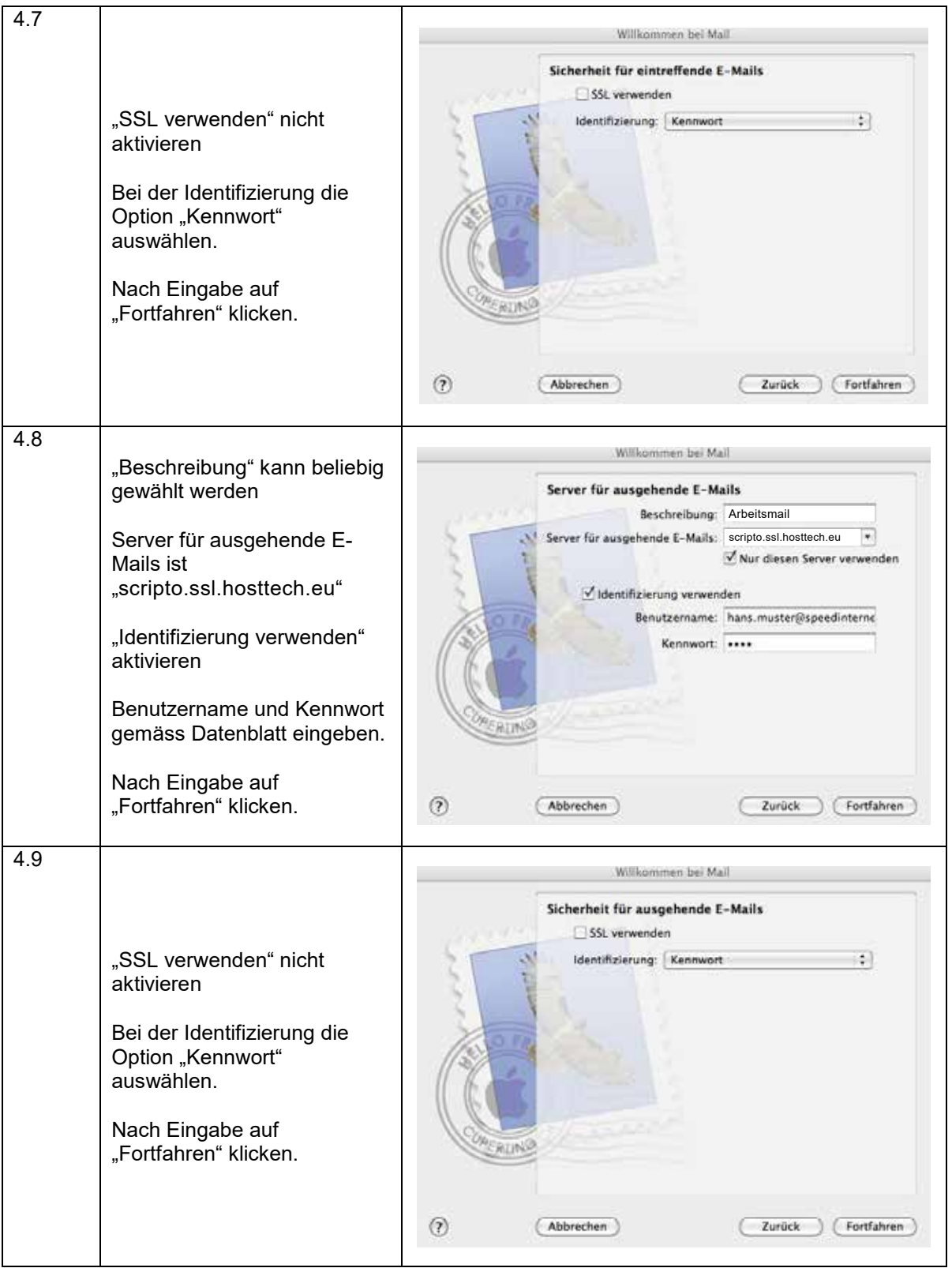

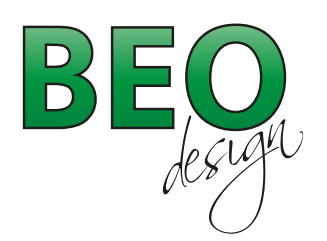

www.beo-design.ch info@beo-design.ch

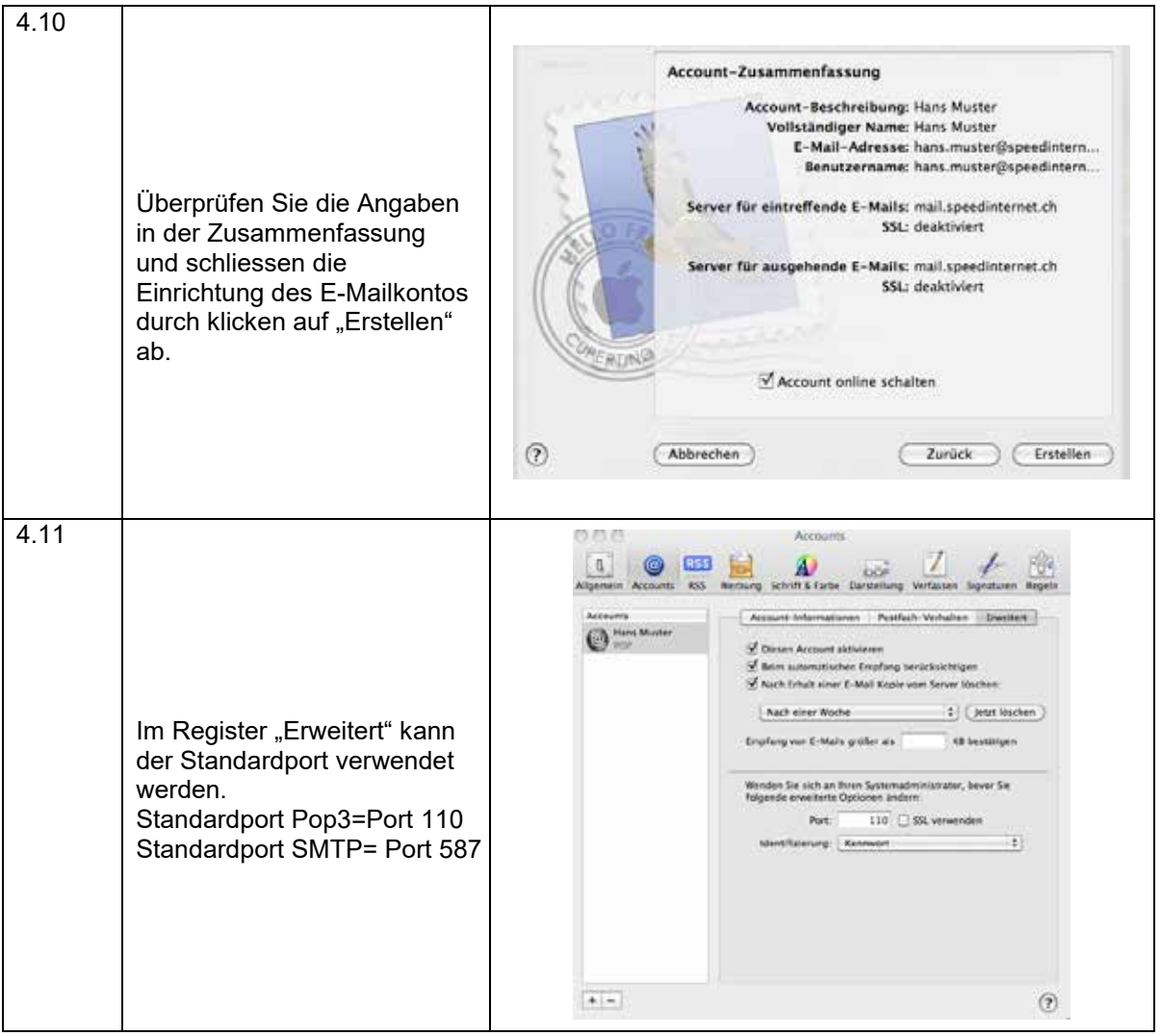

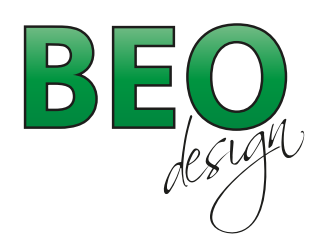

www.beo-design.ch info@beo-design.ch

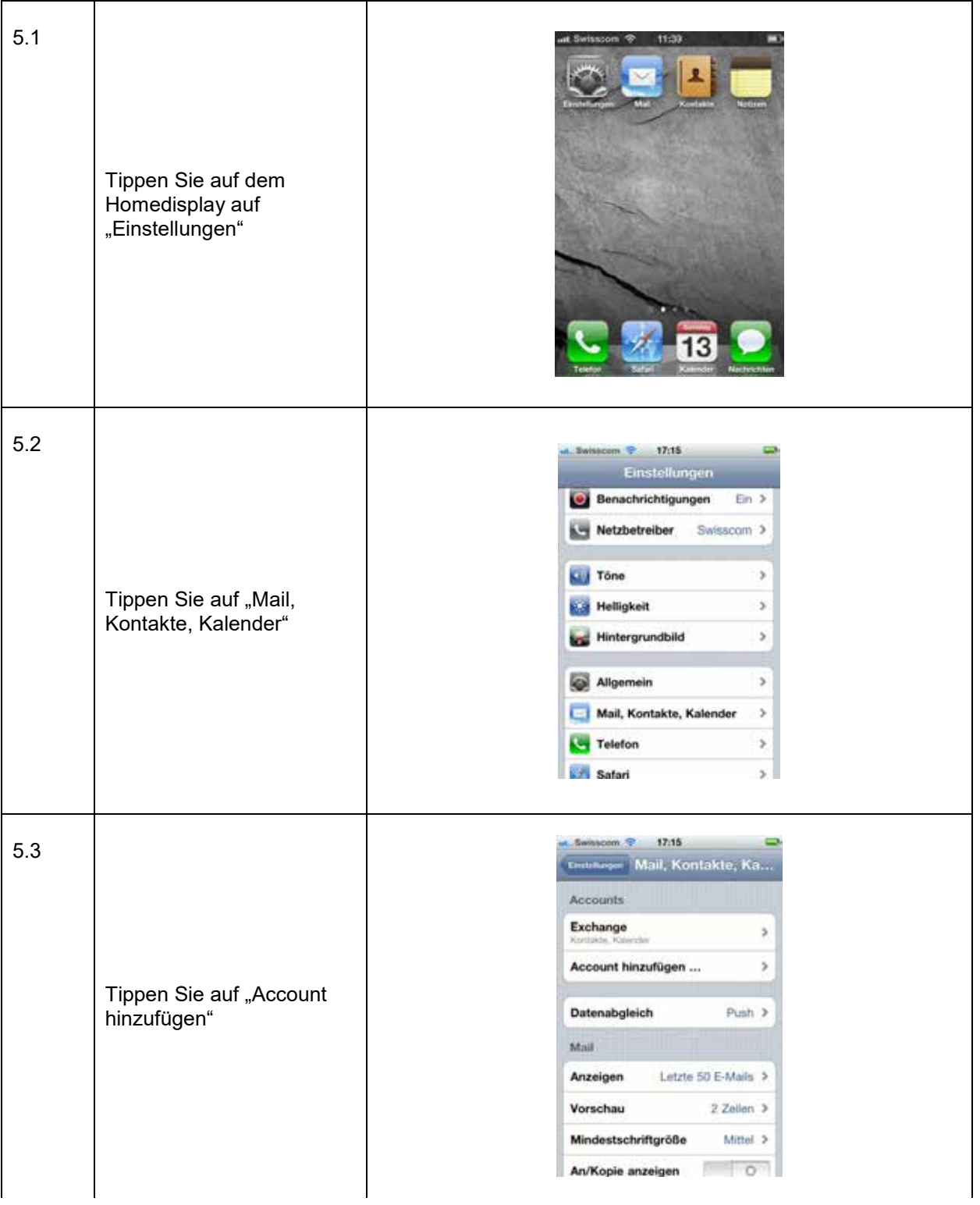

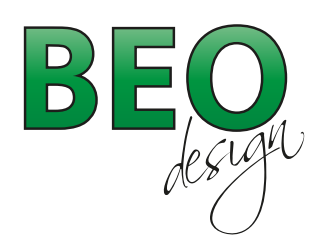

www.beo-design.ch info@beo-design.ch

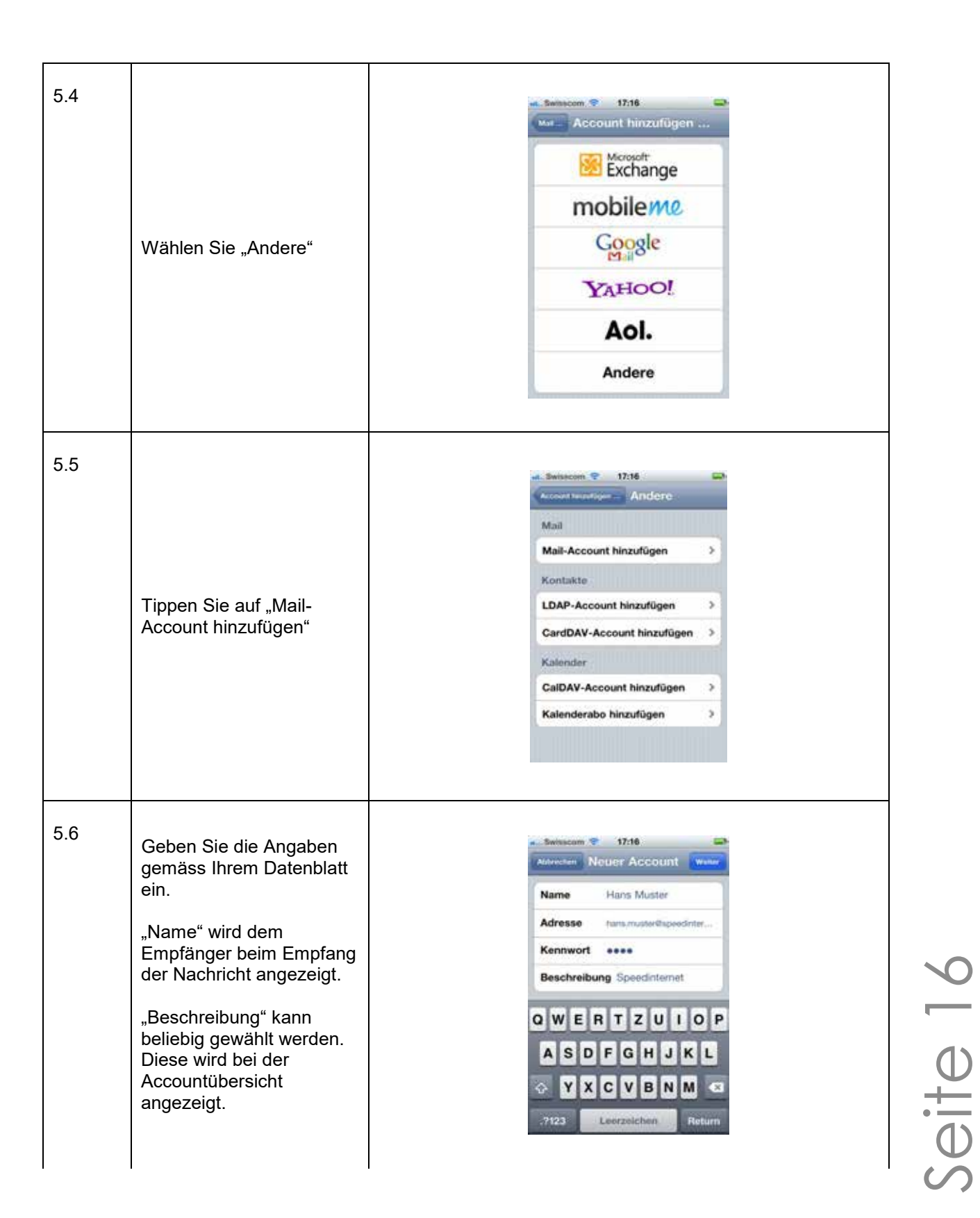

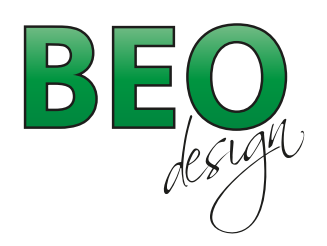

www.beo-design.ch info@beo-design.ch

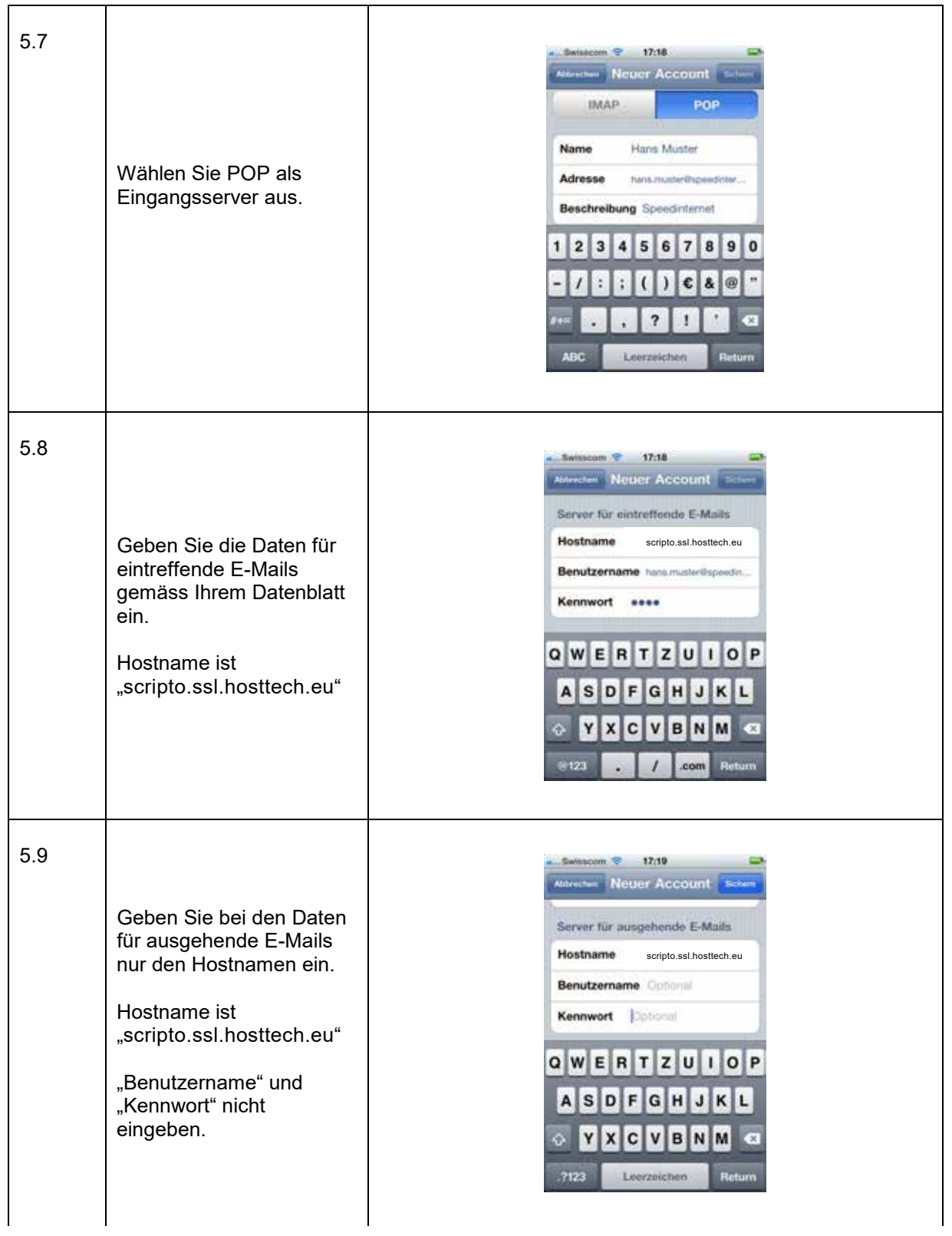

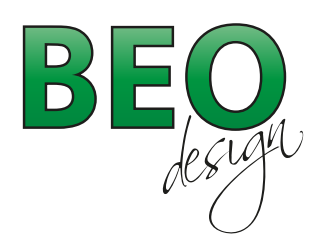

www.beo-design.ch info@beo-design.ch

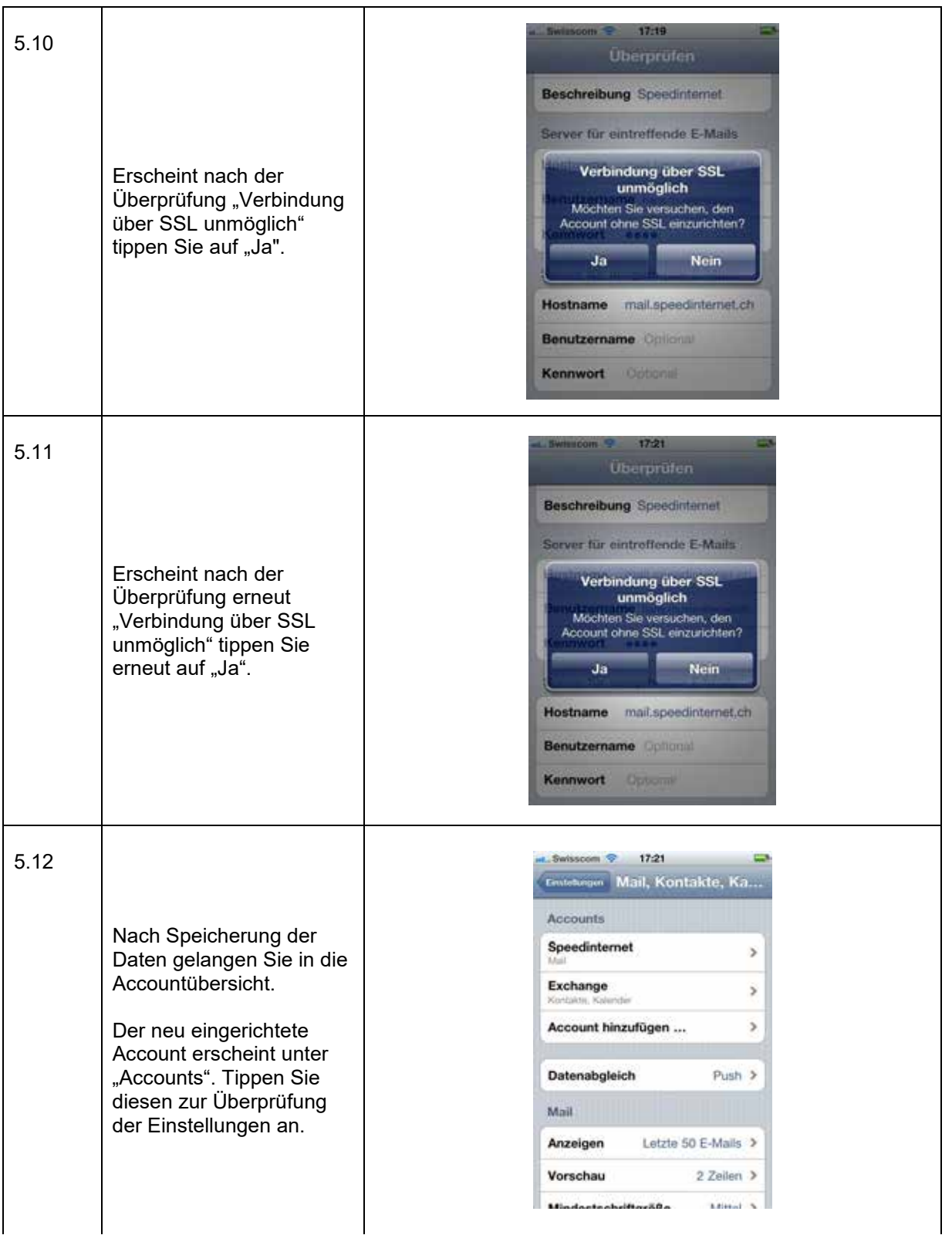

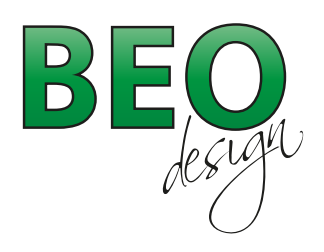

www.beo-design.ch info@beo-design.ch

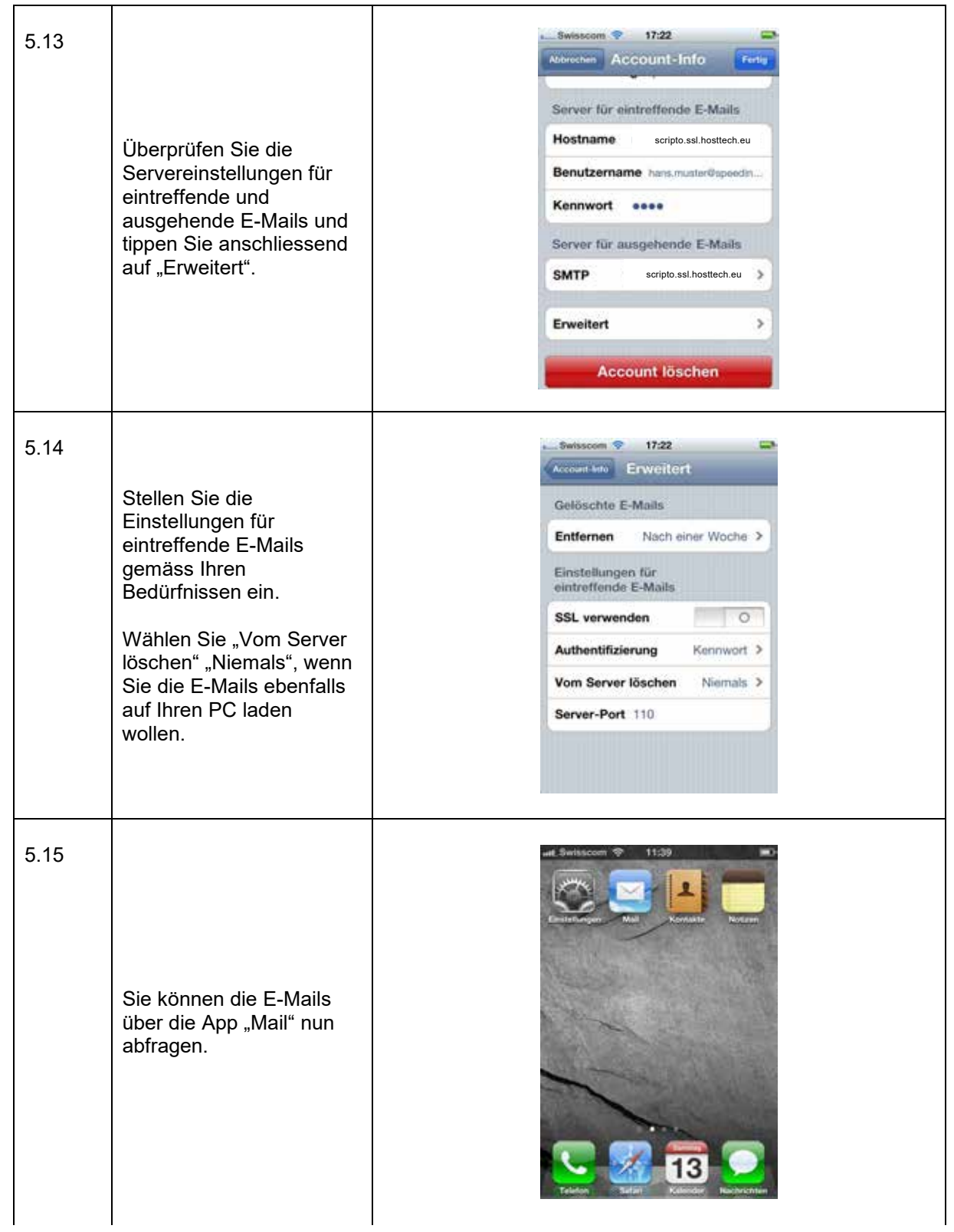

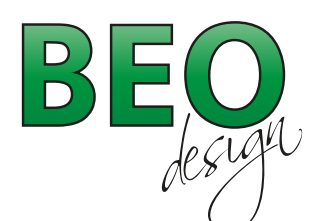

www.beo-design.ch info@beo-design.ch

- 6. Beschreibung des Posteingangsservers
	- $\bullet$  POP3

Bei POP3 werden die Nachrichten direkt vom Server auf Ihren PC (lokal) geladen. Die Mails sind nach dem Abruf der Nachricht in Ihrem Posteingang gespeichert. Auf dem Server sind diese anschliessend nicht mehr vorhanden.

Vorteile:

- o Ihre Mailbox braucht wenig Speicherplatz auf dem Server da die Nachrichten lokal gespeichert werden.
- o So haben Sie die E-Mails jederzeit lokal auf Ihrem Rechner und Sie haben auch ohne Internet-Verbindung (z.B. Unterhaltsarbeiten) Zugang zu Ihren E-Mails.
- o Sie können ein persönliches Backup Ihrer E-Mails erstellen.

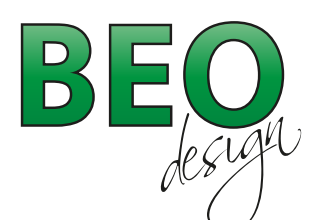

# **Was bedeutet POP3 und IMAP und was sind die Unterschiede?**

Wenn Sie eine E-Mail erhalten, wird dieses zuerst an Ihren Server geschickt und dort für Sie bereitgestellt. Wenn Sie Ihre E-Mails über unsere Webhostings senden und empfangen, können Sie aus zwei Übertragungsmethoden auswählen: POP3 und IMAP. Diese Einstellung bestimmt, über welches Protokoll Ihre E-Mails in Ihr E-Mailprogramm geladen werden.

## **POP3**

POP3 oder auch «Post Office Protokoll Version 3» ist das ältere Protokoll. Es holt die E-Mails vom Server ab und speichert diese lokal in Ihrem E-Mailprogramm. Sofern nicht explizit anders eingestellt, werden die E-Mails nach erfolgreicher Abholung vom Server gelöscht.

# **IMAP**

Das modernere IMAP oder auch «Internet Message Access Protokoll» lädt die E-Mails auf Ihren Computer, behält aber eine Kopie aller Nachrichten auf dem Server. Bei jeder neuen Verbindung werden neue E-Mails oder der Status der bereits gelesenen E-Mail synchronisiert.

# **Welches Protokoll soll ich nun wählen?**

Grundsätzlich stehen Ihnen beide Protokolle zur Auswahl.

**POP3** eignet sich eher, wenn nur eine Person von nur einem Computer die E-Mails abruft. **IMAP** spielt seine Stärken vor allem dann aus, wenn mehrere Personen dieselben E-Mails abrufen oder der Abruf von verschiedenen Orten (Büro, mobiles Gerät, Webmail etc.) erfolgt.

Wird eine E-Mail z.B. als gelesen markiert, ist dieser Zustand auf dem Server gespeichert und wird überall so angezeigt.

Möchten Sie mit IMAP auch ohne Internetverbindung auf Ihre E-Mails zugreifen, müssen Sie diese explizit herunterladen. Weiter ist zu beachten, dass die E-Mails auf Ihrem Server I hrem zur Verfügung stehenden Speicherplatz angerechnet werden.

## **Was ist SMTP?**

SMTP oder auch «Simple Mail Transfer Protokoll» ist ebenfalls ein Protokoll, wird aber im Unterschied zu POP3 und IMAP nicht zum Empfangen, sondern zum Senden von E-Mails benötigt wird. Damit werden also E-Mails von Ihrem Computer zu Ihrem Server übertragen und von dort aus weiter transportiert.

Bei Problemen mit der Konfiguration Ihres E-Mailprogramms, finden Sie in unserem Supportcenter bebilderte Anleitungen.